## Applications and Services Available Without VPN

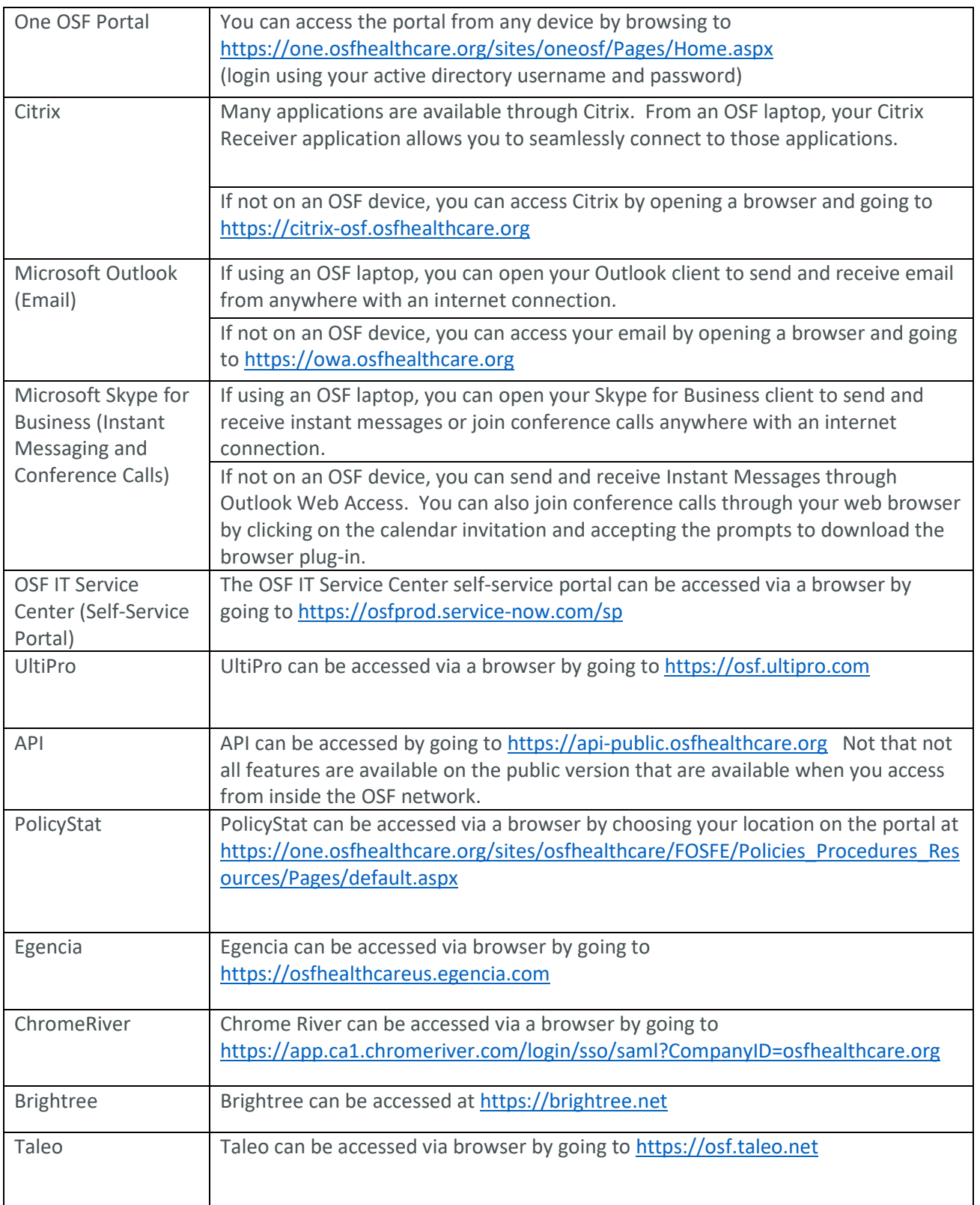